Fotoauswahl (Benutzerverwaltung): Unterschied zwischen den Versionen

# Fotoauswahl (Benutzerverwaltung): Unterschied zwischen den Versionen

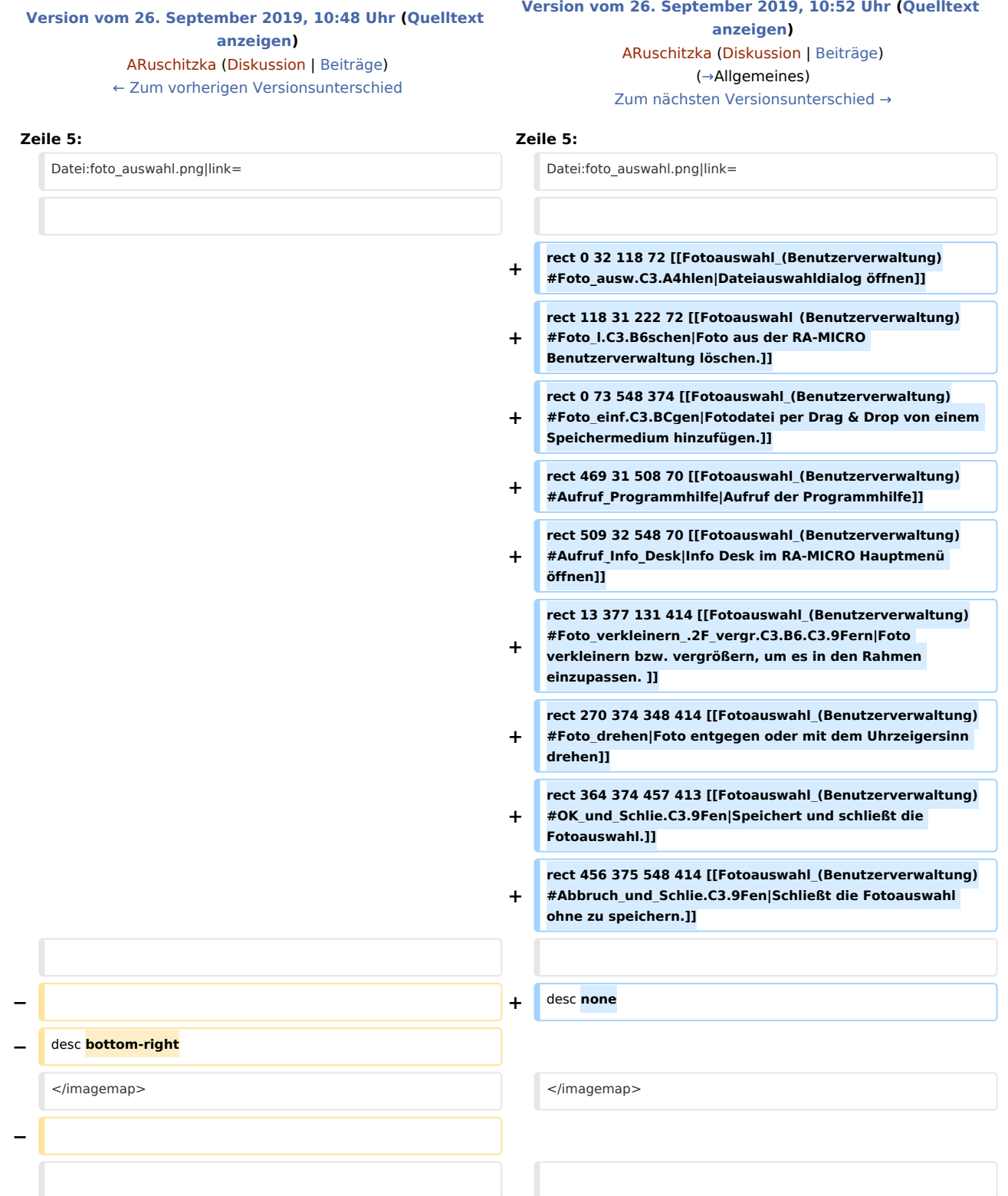

Fotoauswahl (Benutzerverwaltung): Unterschied zwischen den Versionen

==Funktionen in der Toolbar==

==Funktionen in der Toolbar==

## Version vom 26. September 2019, 10:52 Uhr

Hauptseite > Kanzlei > Benutzerverwaltung > Fotoauswahl (Benutzerverwaltung)

#### **Inhaltsverzeichnis** 2 Funktionen in der Toolbar (1998) (1998) aus and an eine seine and the State and State and State and State and State and State and State and State and State and State and State and State and State and State and State and

### Allgemeines

<span id="page-1-0"></span>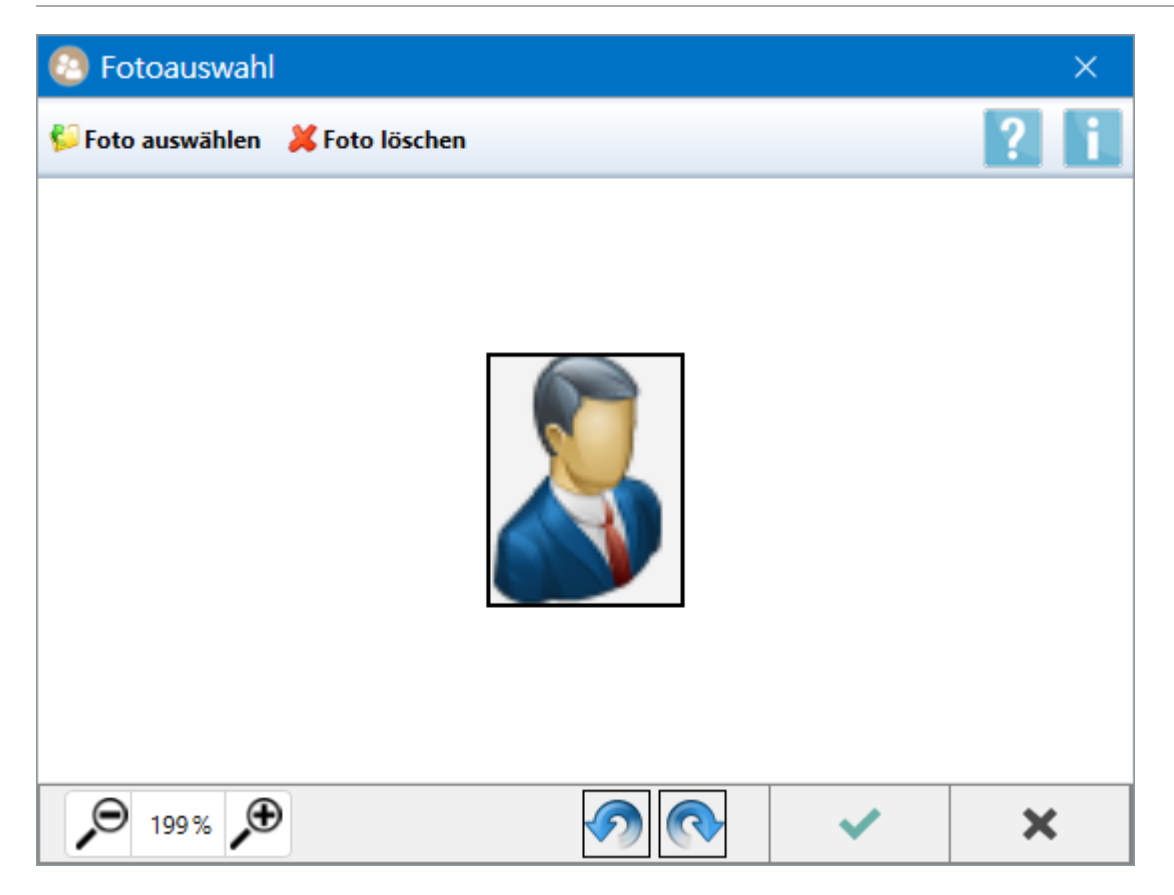

Fotoauswahl (Benutzerverwaltung): Unterschied zwischen den Versionen

<span id="page-2-4"></span><span id="page-2-3"></span><span id="page-2-2"></span><span id="page-2-1"></span><span id="page-2-0"></span>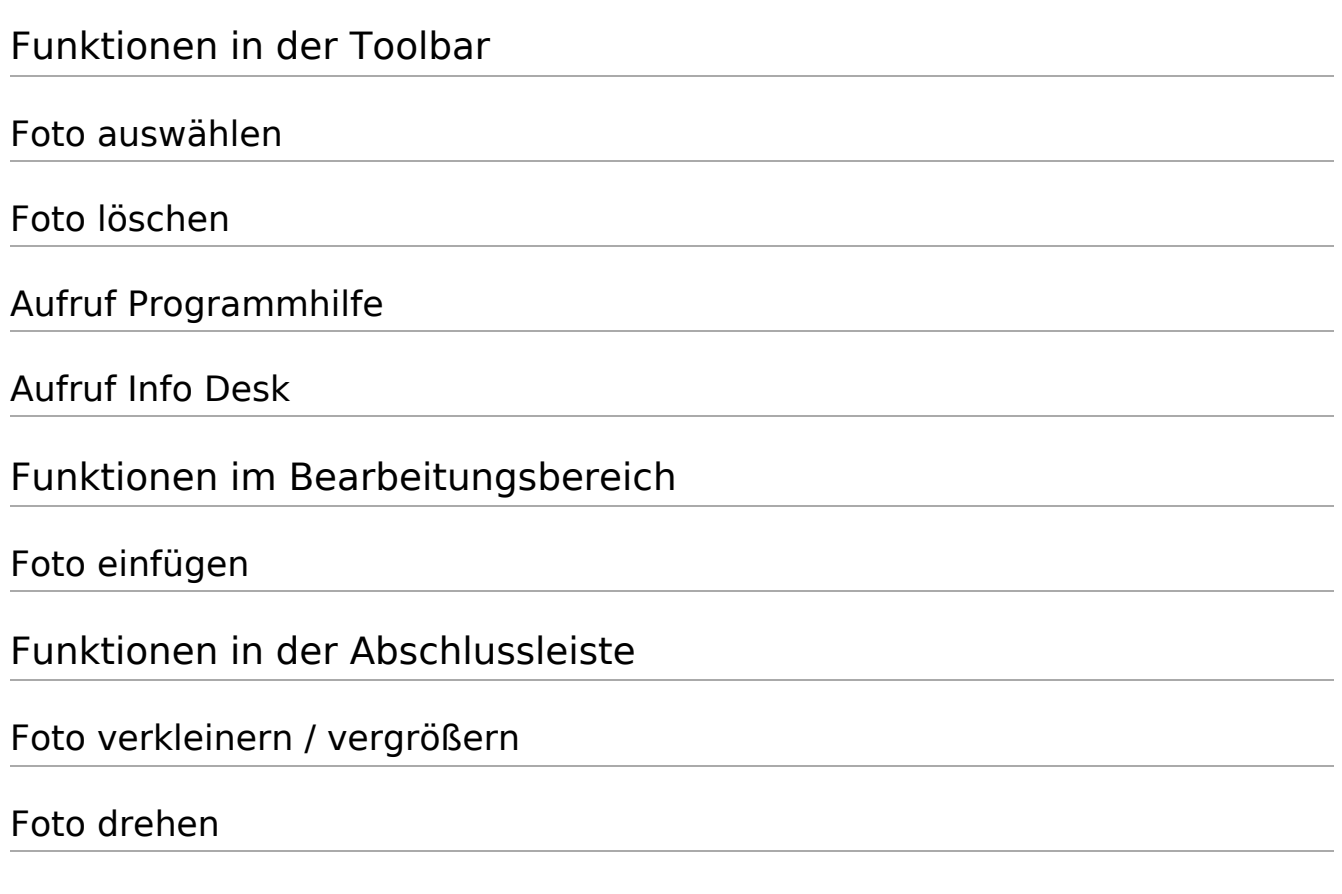

<span id="page-2-10"></span><span id="page-2-9"></span><span id="page-2-8"></span><span id="page-2-7"></span><span id="page-2-6"></span><span id="page-2-5"></span>OK und Schließen

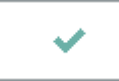

Die Änderungen werden gespeichert und die Fotoauswahl wird geschlossen.

### <span id="page-2-11"></span>Abbruch und Schließen

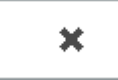

Die Fotoauwahl wird ohne Speicherung der Änderungen geschlossen.